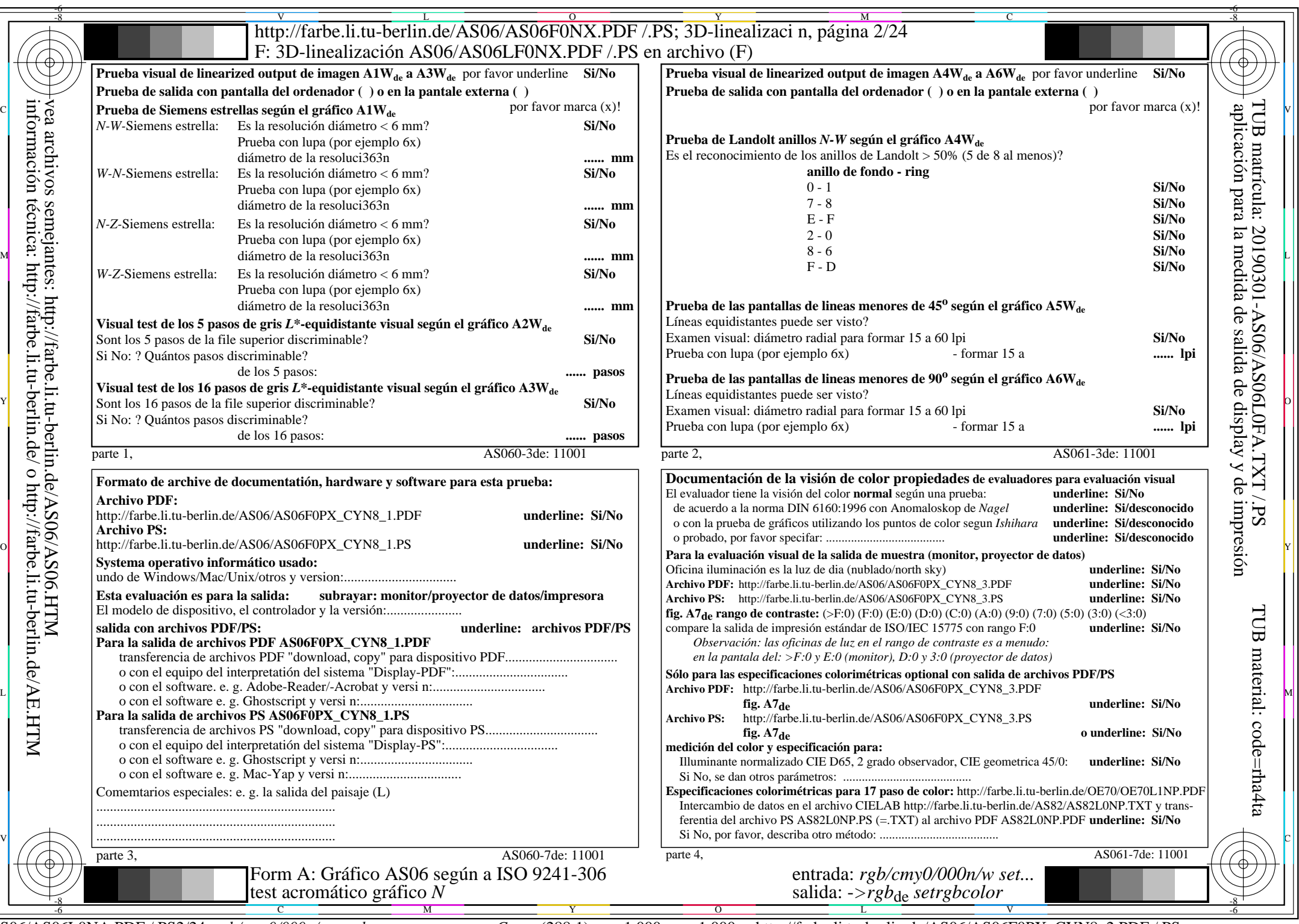

 $A\overline{S06/AS06L0NA.PDF}/PS2/24$ , rgb/cmy0/000n/w->rgb<sub>de</sub>

CYN8 (288:1): gp=1,000; gN=1,000 http://farbe.li.tu-berlin.de/AS06/AS06F0PX\_CYN8\_2.PDF /.PS